## **Arkusz 11 – Modelowanie – WYBORY (24)**

#### **Nie jest ważne, jak głosujesz. Liczy się sposób liczenia głosów zapisany w ordynacji wyborczej.**

*Kto wygra najbliższe wybory? Która partia i który kandydat? Wydawać by się mogło, że odpowiedź jest prosta – wygra ten, na którego wyborcy postawią największą liczbę głosów. Jest to naturalne i sprawiedliwe, ale to takie "kłamstwo dla dzieci" i to rządząca partia polityczna decyduje o sposobie liczenia głosów i o tym, kto tak naprawdę zostanie wybrany. Wszystkimi sprawami związanymi z wyborami reguluje ordynacja wyborcza.*

*To właśnie sposób obliczania głosów decyduje o tym, który kandydat wygra wybory. I dlatego tyle zaciekłych bojów toczonych jest w sejmie, gdy zbliżają się kolejne wybory. I choć to brzmi być może nieco skandalicznie - nie jest ważne, jak głosujesz, i nie jest ważne, gdzie postawisz swój krzyżyk, ale ważne jest to, jak się oddane głosy policzy.* 

*Sposobów obliczania głosów jest kilka, a dodatkowo wprowadza się do nich różnorodne "usprawnienia", a typowy wyborca traktowany jest, jak przysłowiowe "stado baranów".* 

### **WYBORY (2) – Tabela preferencji**

*Wyobraźmy sobie, że w sejmie zasiada 100 posłów z 6 partii: A, B, C, D, E. F. Tabela pokazuje liczbę posłów każdej partii (A 25 posłów itd.) oraz nazwiska kandydatów na prezydenta ustawione według partyjnych preferencji (partia A stawia najbardziej na Pitagorasa, w drugiej kolejności na Euklidesa, itd.).*

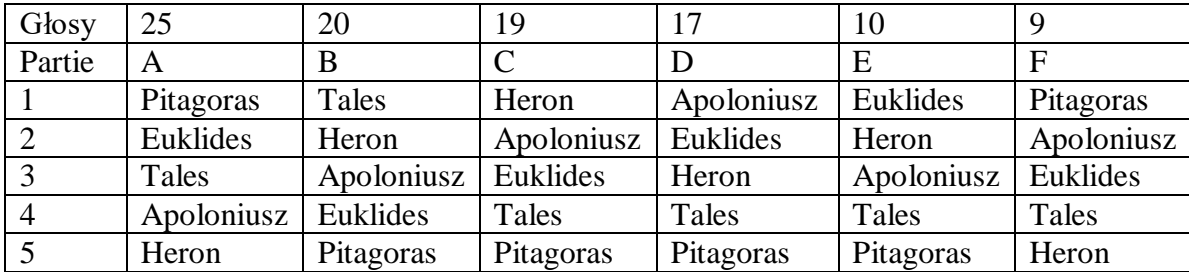

*Kto zostanie prezydentem? Odpowiedź jest szokująca i bulwersująca - każdy może nim zostać! Zależy to tylko od przyjętego w ordynacji wyborczej sposobu wyłaniania i różnych matematycznych "sztuczek". Być może najbardziej zdumiewające jest to, że każdy z tych sposobów jest używany w praktyce.*

- Uruchom nowy arkusz kalkulacyjny
- Wstaw jeszcze cztery arkusze (razem 5) i nazwij je, jak pokazuje rysunek

**PITAGORAS** FUKLIDES | TALES APOLONIUSZ **HFRON** 

- Do każdego arkusza wklej tabelę preferencji, począwszy **od komórki B1**
- Wybierz dowolny arkusz
- Wklej do ramki zrzut ekranu z tabelą

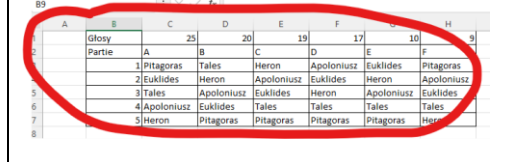

### **PITAGORAS (2) – Na pierwszym miejscu**

*Jeśli ordynacja stanowi, że prezydentem zostanie ten, którego na pierwszym miejscu postawi największa liczba wyborców wygra Pitagoras z 34 głosami partii A i F - obie parte ustawiły tego kandydata na pierwszym miejscu. Pozostali kandydaci w pierwszej turze uzyskają mniejszą liczbę głosów niż Pitagoras.*

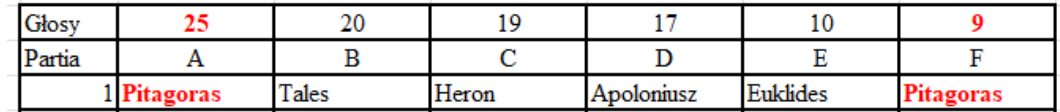

- Wybierz arkusz **PITAGORAS**
- Do komórek **B10..B14** wklej nazwiska kandydatów według schematu

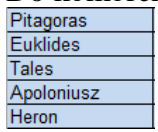

- Do komórki **C10** wpisz formułę: *jeżeli oddano głos na Pitagorasa, to sumuj liczbę głosów tej partii*
- Wklej formułę do komórek **C11..C14** *suma głosów dla pozostałych kandydatów (*
- Do komórki **D10** wpisz formułę: *miejsce w wyborach, które uzyskał Pitagoras - pozycja wyniku na liście*
- Wklej formułę do komórek **D11..D14**
- Zaznacz komórkę **D10**
- Wklej do ramki zrzut ekranu z wynikami i paskiem formuły

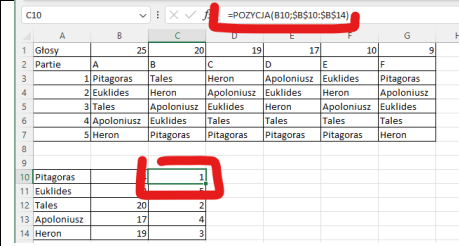

### **Wygrywa Pitagoras**

### **TALES (2) – Tury 1**

*We współczesnych ordynacjach wyborczych stosuje się system drugiej tury. Gdy żaden z kandydatów nie przekroczy w pierwszym głosowaniu 50% głosów, do drugiej tury przechodzi tylko dwóch kandydatów i zwycięża ten, który ma więcej głosów.*

*Jak to będzie wyglądało w naszych wyborach? Do drugiej tury przejdzie Pitagoras (34) i Tales (20). W drugiej turze wyborcy przerzucają głosy na tych, których wolą (według tabeli preferencji). Pitagoras jest bardziej lubiany od Talesa w partii A i F, a w pozostałych partiach Tales ma wyższą pozycję w tabeli od Pitagorasa. Dlatego w drugiej turze Pitagoras dostanie 34 głosy (25+9), a pozostałe partie zbiorą łącznie 66 głosów na Talesa (20+19+17+10) - i zwycięży Tales. Podobna sytuacja zdarzyła się kilka lat temu na Słowacji, gdzie kandydat, który wygrał wyraźnie pierwszą turę przegrał w drugiej.*

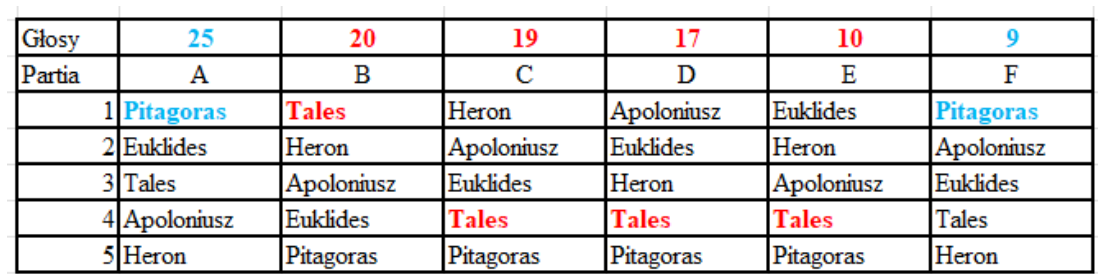

- Skopiuj komórki **B10..D14** z arkusza **PITAGORAS** do arkusza **TALES** do komórek **B10..D14** *pierwsza tura wyborów*
- Wklej jeszcze raz nazwiska kandydatów do komórek **E10..E14 na arkuszu TALES** *możliwe będzie wyszukiwanie pierwszych dwóch kandydatów za pomocą funkcji wyszukaj.pionowo*
- Do komórki **A16** wpisz **1**, do komórki **A17** wpisz **2** *pierwsze o drugie miejsce po pierwszej turze wyborów*
- Do komórki **B16** wpisz formułę: *wyszukujemy nazwisko kandydata, który był pierwszy na liście*
- Wklej formułę do komórki **B17** *wyszukujemy nazwisko kandydata, który był drugi na liście*
- Zaznacz komórkę **B17**
- Wklej do ramki zrzut ekranu z wynikami i paskiem formuły

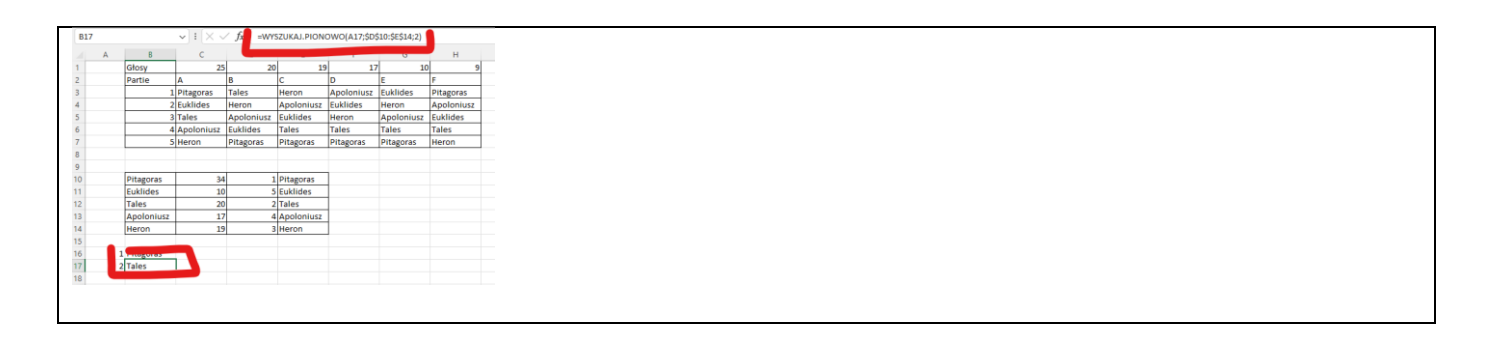

# **TALES (2) – Tury 2**

*Zakładamy, że w drugiej turze wyborcy oddadzą swoje głosy zgodnie z przyjętymi wcześniej preferencjami. Jeżeli w drugiej turze kandydat zwycięży, to głosy wyborców są mu przepisywane.*

- Do komórki **C16** wpisz formułę: *pozycja Pitagorasa na liście partii A formuła z adresami mieszanymi gotowa do wklejania na cały obszar: kandydaci - partie typ porównania 0 – dokładne porównanie*
- Wklej formułę do komórek **C16..H17** *pozycja obu kandydatów po pierwszej turze wyborów*
- Do komórki **C18** wpisz formułę: *gdy Pitagoras lepszy, to głosy dla niego*
- Wklej formułę do komórek **D18..H18**
- Do komórki **C19** wpisz formułę: *gdy Tales lepszy, to głosy dla niego*
- Wklej formułę do komórek **D19..H19**
- W komórkach **I18** i **I19** podsumuj głosy Pitagorasa i Talesa *za pomocą funkcji suma*
- Do komórki **J18** wpisz formułę: *pozycja po II turze wyborów*
- Wklej formułę do komórki **J19**
- Zaznacz komórkę **J19**
- Wklej do ramki zrzut ekranu z wynikami i paskiem formuły

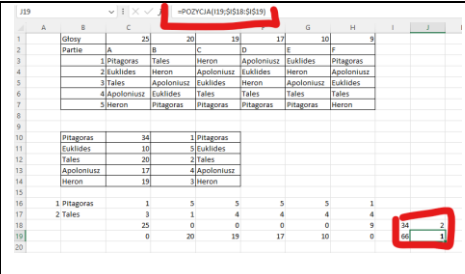

## **EUKLIDES (2) – Eurowizja**

*Gdyby przeliczanie odbywało się podobnie jak w konkursie Eurowizji, za pierwsze miejsce przyznaje się na przykład 5 punktów, za drugie 4 i tak dalej, to w naszych wyborach wygra Euklides z 342 punktami. 25 posłów z partii A da Euklidesowi 4 punkty za drugie miejsce na swojej liście (100), 20 posłów z patii B da mu 2 punkty za czwarte miejsce (80), 19 posłów partii C da 3 za trzecie miejsce (57), 17 posłów partii D przyzna po 4 punkty za drugie miejsce (68), 10 posłów partii E da po 5 punktów za pierwsze miejsce na swojej liście (50) i 9 posłów partii F da po 3 punkty za trzecie miejsce (27). Łącznie to 342 punkty i zwycięstwo.*

#### Wybierz arkusz **EUKLIDES**

W komórkach **B9..C14** przygotuj tabelę z punktacją według schematu z rysunku

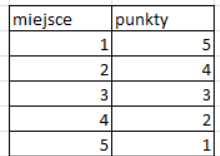

Do komórek **B16..B20** wklej nazwiska kandydatów

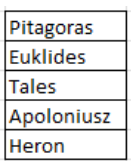

- =PODAJ.POZYCJE(\$B16;C\$3:C\$7;0) Do komórki **C16** wpisz formułę:
- *za pomocą funkcji podaj.pozycję wyliczamy pozycję kandydata na liście* Wklej formułę do komórek **C16..H20**
- *pozycja wszystkich kandydatów na partyjnych listach* =WYSZUKAJ.PIONOWO(PODAJ.POZYCJE(\$B16;C\$3:C\$7;0);\$B\$10:\$C\$14;2)
- Popraw formułę w komórce **C16**: *za pomocą funkcji wyszukaj.pionowo, pozycję kandydata zamieniamy na punkty z tabeli*
- Wklej formułę na do komórek **C16..H20**
- =WYSZUKAJ.PIONOWO(PODAJ.POZYCJE(\$B16;C\$3:C\$7;0);\$B\$10:\$C\$14;2)\*C\$1 Popraw formułę w komórce **C16**: *zdobyte punkty mnożymy przez liczbę głosów oddanych na kandydata*
- Wklej formułę na do komórek **C16..H20**
- W komórkach **I16..I20** wylicz sumy punktów dla każdego kandydata *za pomocą funkcji suma*
- Do komórki **J16** wpisz funkcję: *pozycja Pitagorasa na podstawie zdobytych w głosowaniu punktów*
- Wklej formułę dla kolejnych kandydatów
- Zaznacz komórkę, w której obliczono pozycję Euklidesa (zwycięzcy)
- Wklej do ramki zrzut ekranu z wynikami i paskiem formuły

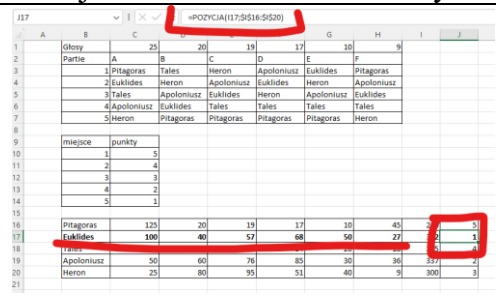

### **HERON (2) – Odpada ostatni 1**

*Wariant ordynacji noszący nazwę "wyborów dyrektorskich" polega na tym, że po każdej turze odpada ostatni. Pierwsza tura: odpada Euklides z 10 głosami*

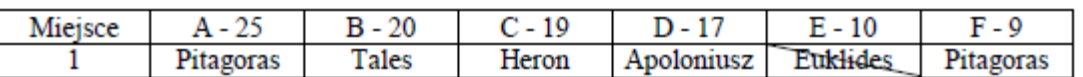

*W drugiej turze elektorat Euklidesa głosuje na Herona - zgodnie z tabelą - który ma 29 głosów (C-19 + E-10). Odpadnie Apoloniusz, który miał tylko 17 głosów.*

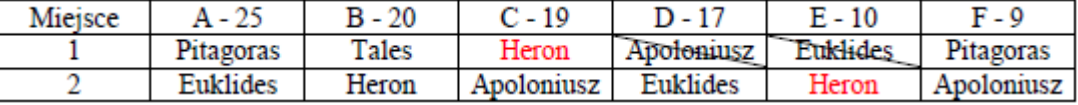

*Jego zwolennicy głosowaliby na Euklidesa, ale już odpadł, przerzucają więc swoje głosy na Herona, który będzie miał już 46 głosów (C-19 + E-10 + D-17). W trzeciej turze więc Heron zwycięży z 46 głosami, gdyż Pitagoras dostałby ich tylko 34.*

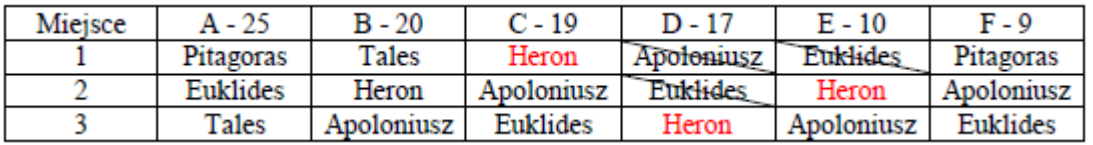

*Ten sposób wyborów zastosowano w naszym sejmie do wyłonienia, który wariant raportu Komisji do spraw Rywina należy przyjąć.*

Do komórek **B10..B14** wklej tabelę z kandydatami

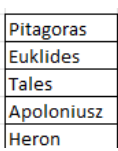

- =SUMA.JEŻELI(\$C\$3:\$H\$3;B10;\$C\$1:\$H\$1) Do komórki **C10** wpisz formułę: *suma głosów oddanych na Pitagorasa*
- Wklej formułę do komórek **C11..C14** dla pozostałych kandydatów
- =JEŻELI(C10=0;"";POZYCJA(C10;\$C\$10:\$C\$14)) Do komórki **D10** wpisz formułę: *pozycja na liście po kolejnej turze wyborów jeżeli suma głosów jest równa zero (brak kandydata), to wpisz ciąg pusty*
- Wklej formułę do komórek **D11..D14** dla pozostałych kandydatów
- =JEŻELI(MAX(\$D\$10:\$D\$14)=D10;"ODPADA";"") Do komórki **E10** wpisz formułę: *napis "ODPADA" pojawia się przy kandydacie, który ma ostatnie (maksymalne) miejsce*
- Wklej formułę do komórek **E11..E14** dla pozostałych kandydatów
- =JEŻELI(E10<>"";WYSZUKAJ.POZIOMO(B10;\$C\$3:\$H\$7;2;FAŁSZ);"") Do komórki **F10** wpisz formułę: *jeżeli kandydat ODPADA, to wyszukaj w poziomie kandydata z drugiego wiersza – zabiera głosy wypadającego*
- Wklej formułę do komórek **F11..F14** dla pozostałych kandydatów
- Zaznacz komórkę z nazwiskiem kandydata, który zastąpił odpadającego *po pierwszej turze głosy Euklidesa zabiera Heron*
- Wklej do ramki zrzut ekranu z tabelą i paskiem formuły

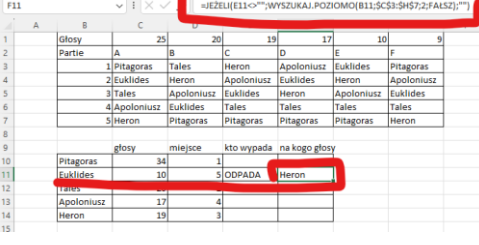

## **HERON (2) – Odpada ostatni 2**

*Partia E straciła swojego głównego kandydata Euklidesa i głosy zostaną przydzielone Heronowi, który jest następny na liście preferencji tej partii.*

- Do komórki **G3** wpisz "Heron" *Po przeliczeniu wyników drugiej tury, wypada Apoloniusz (faworyt partii D). Partia chce przekazać głosy Euklidesowi (drugi na liście), ale on też wypadł, dlatego głosy przekazane zostaną kolejnemu – Heronowi*
- Do komórki **F3** wpisz "Heron" *Po przeliczeniu głosów III tury, wypada Tales. Partia B przekazuje głosy kolejnemu na liście – Heronowi*
- Do komórki **D3** wpisz "Heron" *Po przeliczeniu głosów IV tury, wypada Pitagoras. Wybory zostały zakończone. Jedynym na "placu boju pozostał Heron*
- Wklej do ramki zrzut ekranu z dwoma tabelami

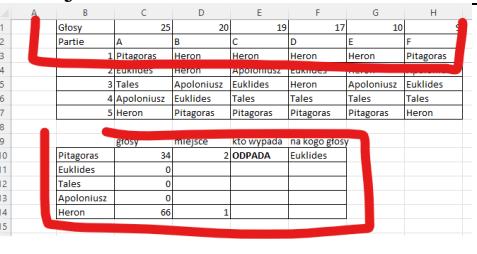

### **APOLONIUSZ (2) – Ilu za mną 1**

*Okazuje się, że Apoloniusz też może być najlepszy. Sprawdźmy, w jakiej kolejności partie ułożyły kandydatów. Ilu posłów stawia Apoloniusza przed Heronem? 25 z partii A, 17 z partii D, 9 z partii F, czyli razem 25+17+9=51. A ilu stawia Apoloniusza przed Euklidesem? 20+19+17+9=65, Apoloniusza przed Talesem? 19+17+10+9=65. Apoloniusza przed Pitagorasem? 20+19+17+10=66. Łącznie zdobywa w ten sposób 237 głosów i w każdym przypadku jest to*

*powyżej wymaganej połowy liczby głosów. Gdyby policzyć głosy w podobny sposób dla pozostałych okaże się, że pozostali albo nie przekroczyli w którymś momencie 50% progu albo mają mniej głosów łącznie, więc najlepszy jest Apoloniusz.*

Do komórek **B10..B14** wklej tabelę z kandydatami

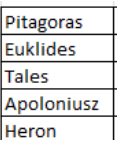

- Do komórki **C10** wpisz formułę: *pozycja kandydata na liście preferencji*
- Wklej formułę do komórek **C10..H14** *pozycja wszystkich kandydatów na partyjnych listach*
- Wklej do ramki zrzut ekranu z tabelą pozycji

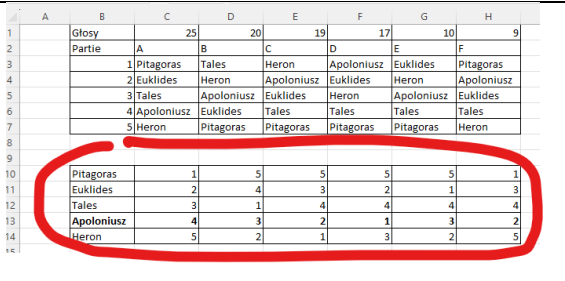

### **APOLONIUSZ (2) – Ilu za mną 2**

*Ilu posłów stawia swojego kandydata przed innymi? Obliczenia przeprowadzimy na osobnych tabelach dla każdego kandydata*

W komórkach **B17..B45** wklej 5 razy taką samą listę kandydatów

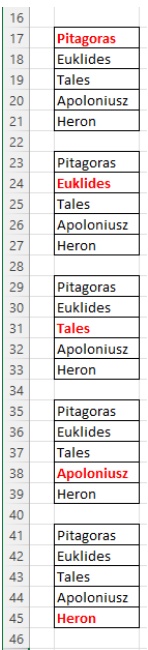

- Zmień w każdej liście kolor kandydata
- Komórka **C17**: *jeżeli Pitagoras przed innymi (pozycja mniejsza), to otrzymuje głosy*
- Wklej formułę do komórek **C17..H21**
- Komórka **C23**: *jeżeli Euklides przed innymi (pozycja mniejsza), to otrzymuje głosy*
- Wklej formułę do komórek **C23..H27**
- Komórka **C29**: <sup>=JEŻELI</sup>(C\$12<C10;C\$1;0) *jeżeli Tales przed innymi (pozycja mniejsza), to otrzymuje głosy*
- Wklej formułę do komórek **C29..H33**
- Komórka **C35**: *jeżeli Apoloniusz przed innymi (pozycja mniejsza), to otrzymuje głosy*
- Wklej formułę do komórek **C35..H39**
- Komórka **C41**: *jeżeli Heron przed innymi (pozycja mniejsza), to otrzymuje głosy*
- Wklej formułę do komórek **C41..H45**
- Wybierz komórkę **H45**
- Wklej do ramki zrzut ekranu z tabelą i paskiem formuły

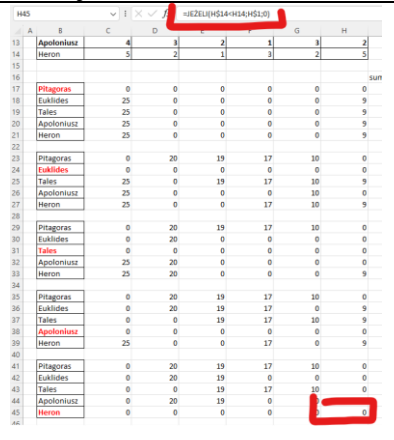

### **APOLONIUSZ (2) – Ilu za mną 3**

- W komórce **I17** wpisz formułę: = SUMA(C17:H17) *suma głosów zdobytych przez Pitagorasa*
- Wklej formułę na pozostałych kandydatów w tej tabeli
- Wklej formułę do pozostałych tabel
- =JEŻELI(I17<50;0;I17) W komórce **J17** wpisz formułę: *głosy przyznawane tylko, gdy przekroczono próg wyborczy*
- W komórce **J10** wpisz formułę: = SUMA(J17:J21) *suma głosów zdobytych przez Pitagorasa w pierwszej tabeli*
- W komórce **J11** oblicz sumę z drugiej tabeli głosy Euklidesa
- W podobny sposób oblicz głosy Talesa, Apoloniusza i Herona
- W komórce **K10** wpisz formułę: *pozycja kandydata w zależności od zdobytych głosów*
- Wklej formułę na komórki **K11..K14**
- Wybierz komórkę **K13** miejsce Apoloniusza zwycięzcy
- Wklej do ramki zrzut ekranu z tabelą i paskiem formuły

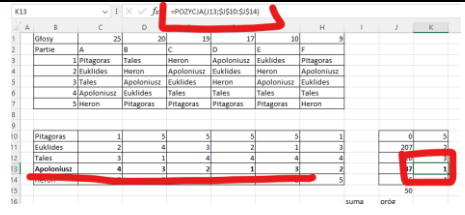

### **Metoda d'HONDTA (2) – Współczesna ordynacja wyborcza 1**

*Co mówi aktualna ordynacja wyborcza? Państwowa Komisja Wyborcza dokonuje podziału na mandaty w sposób następujący:*

*1) liczbę głosów ważnych oddanych na listy okręgowe każdego z komitetów wyborczych dzieli się kolejno przez 1, 2, 3, 4 i dalsze kolejne liczby, aż do chwili. Gdy z otrzymanych w ten sposób ilorazów da się uszeregować tyle kolejno największych liczb, ilu jest wybieranych posłów.*

*2) każdemu komitetowi przyznaje się tyle mandatów, ile z ustalonego w powyższy sposób szeregu ilorazów przypada mu liczb kolejno największych.*

*Tyle ordynacja wyborcza. Prawda, że to prosty sposób przeliczania?! Dodać należy jeszcze, że jest to tzw. metoda d'Hondta, i że mimo tych komplikacji rozdziela mandaty proporcjonalnie (sprawiedliwie) do liczby oddanych głosów w naszym przykładowym sejmie jest 100 głosów i 100 miejsc do obsadzenia. Po przeliczeniu partie otrzymały następującą liczbę głosów: A-25, B-20, C-19, D17, E-10, F-9.* 

*Ale rzeczywista sytuacja jest bardziej skomplikowana. Głosuje miliony ludzi, a do obsadzenia jest tylko kilkadziesiąt lub kilkaset stanowisk (mandatów). Sejm ma ich 460, senat 100, a na przykład do parlamentu europejskiego było do obsadzenia tylko 54 mandaty. W wyborach do Parlamentu Europejskiego w 1994 roku partie otrzymały następującą liczbę głosów i mandatów wyliczonych powyższą metodą ilorazów różnicowych:*

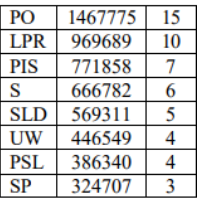

*Ale co się stanie, gdy zastosujemy regułę z wyborów parlamentarnych z 1997 roku, gdzie dzielnikami były nie kolejne liczby naturalne tylko: 1, 1.4 i kolejne liczby nieparzyste: 3, 5, 7 itd. (metoda St. Lague'a). Która partia straci, a która zyska? Co się stanie, jeśli SP nie przekroczyłaby 5% progu wyborczego? Co by się stało, gdyby np. PO i LPR połączyły się w jeden blok, jak to przewiduje inna ordynacja wyborcza? Po to właśnie przeprowadza się sondaże przedwyborcze, aby rządząca partia mogła ustawić ordynację wyborczą (niezgodnie z konstytucją), aby otrzymała więcej miejsc.*

- Wstaw nowy arkusz i zmień nazwę na **1994**
- Wklej do arkusza tabelę, lewy górny róg w komórce **A2**

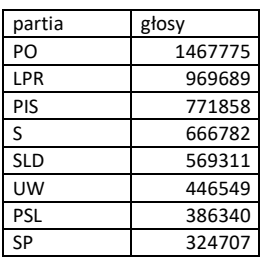

- W komórkach **C2..BD2** wpisz kolejne liczby naturalne od 1 do 54
- Do komórki **C3** wpisz formułę: *ilorazy, o których mowa w punkcie 1 ordynacji wyborczej*
- Wklej formułę do komórek **B3..BD10**
- Do komórki **C12** wpisz formułę: *pozycja ilorazu na liście wszystkich ilorazów, o których mowa w punkcie 1 ordynacji wyborczej*
- Wklej formułę do komórek **C12..BD19**
- Wklej do ramki zrzut ekranu z tabelami

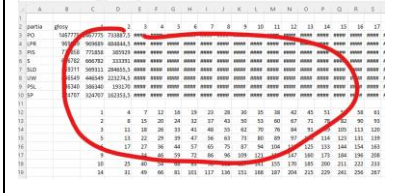

### **Metoda d'HONDTA (2) – Współczesna ordynacja wyborcza 2**

- Do komórki **C21** wpisz formułę: *przypadający na partię mandat, gdy pozycja ilorazu jest mniejsza niż liczba miejsc do obsadzenia – punkt drugi ordynacji wyborczej*
- Wklej formułę do komórek **C21..BD28**
- W komórkach **B21..B28** podsumuj otrzymane mandaty dla każdej partii
- W komórce **B29** podsumuj wszystkie mandaty *powinno ich być razem 54*
- Przepisz do kolumny **A** nazwy partii
- Wklej do ramki zrzut ekranu z tabelami

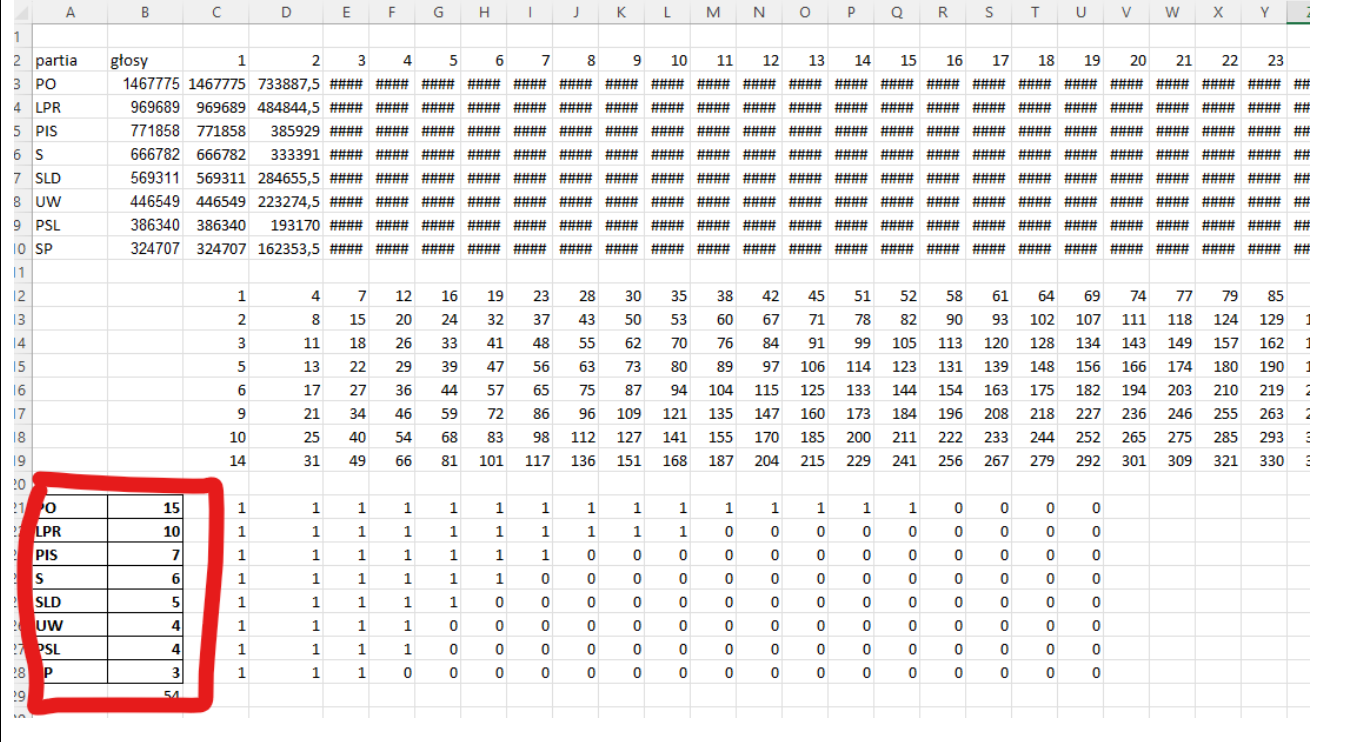